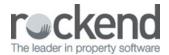

## fileSMART Version 7.5 Release Notes

Please read these release notes and follow the installation instructions available on the download page before you install the update. The following list contains fixes and improvements for both the Property Management (PM) and Strata versions of fileSMART.

## Version 7.5.3

| Description                                                   | Туре        | Detail                                                                                                    |
|---------------------------------------------------------------|-------------|----------------------------------------------------------------------------------------------------|
| Support for new Macquarie Bank Limited<br>DEFT biller id 422. | Enhancement | fileSMART has been enhanced to handle the new DEFT 422 barcode. No other user changes are necessary for an existing Strata Levy in REST Professional for the DEFT 422 barcode changes. The new DEFT Strata Levy barcodes will now be read like existing '168' DEFT barcodes.  Additionally the \$2.75 service fee will be deducted from the barcode scan line amount that is read and displayed to the fileSMART user in the 'REST barcoded invoice processing' workflow. |

## Version 7.5.2

| Description                                                                                                    | Туре        | Detail                                                                                                    |
|----------------------------------------------------------------------------------------------------|-------------|----------------------------------------------------------------------------------------------------|
| STRATA Workflow                                                                                                    | Enhancement | fileSMART version 7.5 introduces further efficiency gains in the area of STRATA Master workflow for forms. The focus of the new Strata forms workflow is to incorporate electronic receipt and workflow of forms delivering an end to end automatic solution from the moment the form is received into fileSMART workflow to the time a Strata Manager needs just one click approval of the form. A new document type has also been added called 'voting forms'. |
| Support for additional New Zealand<br>supplier barcodes for REST<br>Professional                                                  | Enhancement | Support for additional New Zealand supplier invoices for fileSMART workflow has been added. The new fileSMART workflow can handle the New Zealand barcode standard used for identifying creditors on a New Zealand invoice, such as Council rates and Water rates.                                                                                                    |
| Support for additional New Zealand supplier barcodes for STRATA Master                                                            | Enhancement | Support for additional New Zealand supplier invoices for fileSMART workflow has been added. The new fileSMART workflow can handle the New Zealand barcode standard used for identifying creditors on a New Zealand invoice, such as Water rates, energy bills and gas bills.                                                                                                    |
| Some email contacts from REST Professional where not being shown in the fileSMART PrintMail contacts table or used in collations. | Fix         | Some email contacts from REST Professional where not being shown in the fileSMART PrintMail contacts table or used in collations. This issue has now been fixed.                                                                                                    |
| In certain circumstances new emails                                                                                               |             | In certain circumstances new emails where not read from Outlook 365                                                                                                    |

| where not read from Outlook 365 | mailboxes by workflow assist due to network or internet connection |
|---------------------------------|--------------------------------------------------------------------|
| mailboxes by workflow assist.   | problems. This issue has now been fixed.                           |

## Version 7.5.1

| Description                                                                                                    | Туре        | Detail                                                                                                    |
|----------------------------------------------------------------------------------------------------|-------------|----------------------------------------------------------------------------------------------------|
| Additional REST Professional reports can be Auto Archived in fileSMART.                                                                           | Enhancement | A new feature has been introduced in which user can Auto Archived the EFT Tenant debit list which will be saved in PMAdmin folder in fileSMART. Moreover, a user can Auto Archive the Commercial Tenant Statements which will be saved in the Property Management folder. |
| Pre-install check list with Terms and Conditions page is available for clients to agree before an upgrade or to continue with a new installation. | Enhancement | A new feature has been introduced as a Terms and Conditions page which the client or IT Tech needs to agree to and acknowledge that the terms and conditions are accepted.                                                                                                |
| A dropdown is available in fileSMART for REST Professional to show only Active, Inactive(Archived) or Show all (Archived and Active) properties.  | Enhancement | A new filter is available in fileSMART for REST Professional Search and Archive to show only Archived (inactive), show Active or Show all (Archived and Active Properties). Now records can be segregated based on the selection in the drop down.                        |
| A dropdown is available in fileSMART for STRATA Master to show only Managed, Unmanaged or Show all (Managed and Unmanaged) plans.                 | Enhancement | A new filter is available in fileSMART for STRATA Master Search and Archive to show only Managed, Unmanaged or Show all (Managed and Unmanaged). Now records can be segregated based on the selection in drop down.                                                       |
| A dropdown is available in fileSMART for Console to show only Active, Inactive(Archived) or Show all (Archived and Active) properties.            | Enhancement | A new filter is available in fileSMART for Console Search and Archive to show only Active, Inactive(Archived) or Show all (Archived and Active) properties. Now records can be segregated based on the selection in drop down.                                            |
| In some circumstances with tif files in fileSMART the Annotation buttons was not available on the toolbar.                                        | Fix         | In some circumstances with tif files in fileSMART the Annotation buttons was not available on the toolbar. This issue has now been fixed.                                                                                                    |
| In some cases the Sales database was set to inactive after a fileSMART upgrade.                                                                   | Fix         | In some cases Sales database set to inactive after a fileSMART upgrade. This issue has now been fixed.                                                                                                    |
| In some cases the numbering sequence of PrintMail collations affects the Auto archive process causing EOM statements to not be collated.          | Fix         | In some cases the numbering sequence of PrintMail collations affects the Auto archive process causing EOM statements to not be collated. This issue has now been fixed.                                                                                                   |
| In some circumstances Blank records were created in the collations with no contacts or documents attached.                                        | Fix         | In some circumstances when the user was running multiple jobs, blank records were created in the collations with no contacts or documents attached. This issue has now been fixed.                                                                                        |
| In some cases fileSMART couldn't start                                                                                                    |             | In some cases when the Client had installed SQL 2012 64bit and had                                                                                                    |

| 64bit and had fileSMART SQL 2014 Express on the same server.                                                                                                    |      | fileSMART SQL 2014 Express on the same server, fileSMART couldn't start and user is unable to login. This issue has now been fixed.                                                              |
|----------------------------------------------------------------------------------------------------|------|----------------------------------------------------------------------------------------------------|
| In some circumstances invalid Job<br>numbers were inserted by an EFT QR<br>Code when approved in bulk in<br>fileSMART workflow and then passed to<br>REST Professional. | Fix  | In some circumstances invalid Job numbers were inserted by an EFT QR<br>Code when approved in bulk in fileSMART workflow and then passed to<br>REST Professional. This issue has now been fixed. |
| Some emails contacts records which were inactive after 60 days were still being emailed to inactive email addresses.                                                    | IFIX | Some emails contacts records which were inactive after 60 days were still being emailed to inactive email addresses. This issue has now been fixed.                                              |

19/12/2016 11:18 am AEDT